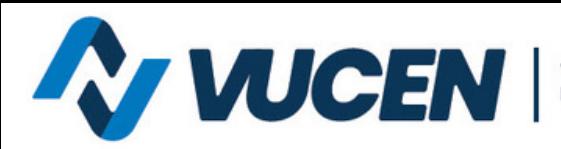

Ventanilla Única de Comercio<br>Exterior de Nicaragua

## **TRAMITOLOGÍA VUCEN EN LÍNEA**

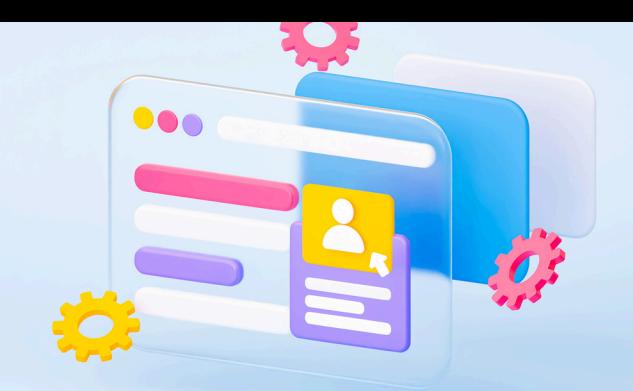

## **¿CUÁL ES EL PROCEDIMIENTO PARA GESTIONAR PERMISO DE COMISIÓN NACIONAL DE REGISTRO Y CONTROL DE SUSTANCIAS TÓXICAS (CNRCST)?**

Todos los productos que requieren permiso de CNRCST, deben vincularlo desde la pestaña Requisitos:

- Previo a calcular pago dar clic en Documento Sugerido para vincular el permiso al trámite. Una vez agregado el requisito, realizar el pago VUCEN y generar la orden de pago del permiso CNRCST.
- El pago del permiso se realiza únicamente a través de la BANCANET 3.0 LAFISE; en caso de no tener acceso a la BANCANET 3.0, debe gestionar su trámite presencial ante CNRCST (no vincular el documento sugerido).
- Desde la pestaña Requisitos, ir al permiso CNRCST>acciones>atender, completar los datos técnicos y solicitar autorización.
- Una vez aprobado el permiso podrá finalizar el trámite de exportación y retirar el permiso de manera presencial en las instalaciones de la CNRCST.

**Nota:** se debe aplicar el procedimiento previo a dar clic en calcular pago**.**

**Para mayor información escribe al siguiente correo:**

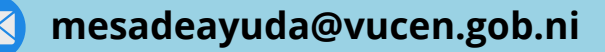